# **AutoCAD con clave de serie Descarga gratis**

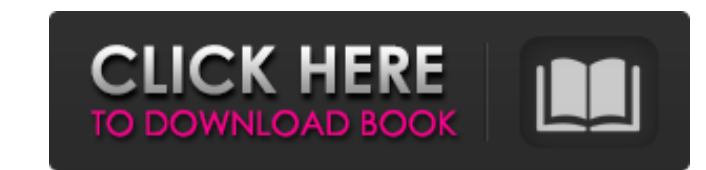

### **AutoCAD Crack+ Descarga gratis**

Puede usar AutoCAD como una herramienta educativa si desea comenzar a trabajar rápidamente, y muchos empleados de Autodesk lo usan como una herramienta de capacitación. Empezar: La configuración básica de AutoCAD para prin línea de comando y luego presione Entrar para iniciar la aplicación. Cuando ejecuta la aplicación por primera vez, se le solicita que seleccione su configuración, cree una cuenta de usuario de AutoCAD y comience a dibujar. vez que descargue la aplicación, puede ejecutarla por primera vez o abrir un proyecto existente desde la ventana principal de la aplicación de escritorio de AutoCAD. Si comienza con un nuevo proyecto en blanco, verá la pan desde la pantalla de inicio si está trabajando en un proyecto de dibujo existente. Cuando inicia AutoCAD, se le solicita que cree un nuevo dibujo. Si no crea un nuevo dibujo, será llevado directamente a la pantalla de dibu tableta o una computadora portátil, puede descargar paquetes desde la tienda de aplicaciones móviles. Si planea usar AutoCAD solo ocasionalmente y quiere usar un dispositivo móvil, una tableta o una computadora portátil pa AutoCAD. Puede comenzar agregando un nuevo dibujo o abrir un dibujo existente desde la pantalla de inicio. Cuando abra un dibujo existente, verá el

### **AutoCAD Crack Clave serial**

Lenguaje de secuencias de comandos LISP El lenguaje de secuencias de comandos LISP el AutoCAD es una marca comercial registrada de Autodesk, Inc., pero también se utiliza en algunos productos independientes. Sin embargo, h (utilizado en AutoCAD LT), Visual Basic para aplicaciones (VBA), Visual Basic, Python (utilizado en AutoCAD LT) y AutoLISP. Cada uno es único, pero todos pueden usarse para secuencias de comandos. Todos estos lenguajes de funciones personalizadas y/o más complicadas e incluso pequeños programas para automatizar AutoCAD. Personalización de AutoCAD auele estar disponible en diferentes versiones y configuraciones de paquetes. Se puede comprar para usar AutoCAD son una computadora con sistema operativo Windows y una suite moderna de Microsoft Office. Este último incluye Microsoft Word, Excel y Powerpoint, que AutoCAD puede importar y export en varios formatos de software CAD. Un sistema operativo mínimo es Windows XP SP2 con un mínimo de Windows Service Pack instalado. El mínimo exacto depende de la versión de AutoCAD que se utilice y de la complejidad de la instalación. En alguno versión monousuario es una conexión a la red (para descargar actualizaciones de Internet), y que no existan licencias extra de Microsoft Office para los usuarios de la monousuario AutoCAD. Sin embargo, hay varias aplicacio

### **AutoCAD Crack+ Descargar For Windows (finales de 2022)**

Después de la activación de Autocad, el icono se ve así: crear un proyecto Abrir un nuevo proyecto Abrir un nuevo proyecto Aparecerá la siguiente ventana. También debe establecer el idioma de Autocad en inglés. Ahora debem seleccionemos el archivo (un archivo DWG). Puede elegir otro archivo, pero si desea crear un nuevo proyecto, debe usar el archivo .DWG. Importar los datos Podemos importar los datos de otro proyecto. Gerente de proyecto el puede agregar las herramientas que le gustaría tener en su proyecto (ya sea manualmente o desde la pestaña 'inspiraciones'). Haga clic en el icono de proceso para abrir una lista de las herramientas disponibles. Haga clic siguiente ventana. Podemos guardar el proyecto. Cuando guardamos un proyecto, podemos llamarlo como queramos. También podemos crear subcarpetas dentro del proyecto. Por ejemplo, si creamos un a subcarpeta llamado 'A' y cre También puede crear un proyecto con un nuevo nombre. Luego podemos vincularlo a otros proyectos o a todos nuestros proyectos a la vez. Si ha vinculado un proyecto a otro, ahora puede acceder directamente a ese proyecto des

### **?Que hay de nuevo en el?**

La información y los datos dinámicos se pueden agregar a un modelo 3D. Utilice nuevas funciones de importación para ingresar información directamente en el dibujo. (vídeo: 4:18 min.) Utilice la nueva Asistencia de marcado Simplemente elija el componente que desea editar, luego modifíquelo y muévalo con un simple punto. (vídeo: 3:55 min.) Encuentre rápidamente el control que desea editar. Utilice las nuevas funciones de búsqueda para ubicar rápidamente objetos personalizados dibujando componentes y combinándolos con ajustes. (vídeo: 3:59 min.) Modelado sólido Cree sólidos realistas con comandos simples. Las nuevas funciones de modelar objetos realistas y prop sólidos en 3D con comandos simples y explore una variedad de técnicas y configuraciones. (vídeo: 3:43 min.) Realice selecciones rápidas y precisas. Use un nuevo conjunto de herramientas de medición, puede definir las dimen conjunto de herramientas de modelado para crear modelos 3D avanzados y modelos con detalles más realistas. (vídeo: 1:22 min.) Cree y guarde modelos más detallados. Utilice nuevas funciones y herramientas para crear, vértic vínculos entre los archivos 2D y 3D. Utilice nuevas funciones para mantener la relación visual entre los archivos 2D y 3D. (

# **Requisitos del sistema:**

Las demandas del renderizador son extremadamente altas y se recomienda usar una computadora con al menos 4 GB de RAM, se recomiendan 8 GB de RAM. Para obtener resultados óptimos, puede utilizar AMD Radeon HD 6870 o Nvidia obtener la mejor experiencia. Tan pronto como empieces a jugar, ten en cuenta que el juego todavía está en

[https://www.americanwomenorg.com/upload/files/2022/06/T3JmdOPKRsWITxmuHd6T\\_21\\_7e25a2dc6dc167cc3689226fcc7ca99f\\_file.pdf](https://www.americanwomenorg.com/upload/files/2022/06/T3JmdOPKRsWITxmuHd6T_21_7e25a2dc6dc167cc3689226fcc7ca99f_file.pdf) <https://trouvetondem.fr/wp-content/uploads/2022/06/fabcha.pdf> https://fansloyalty.com/wp-content/uploads/2022/06/Autodesk\_AutoCAD\_Crack\_Gratis\_Mas\_reciente.pdf [https://black-affluence.com/social/upload/files/2022/06/xtn4voeNcf1QISJYcX85\\_21\\_7e25a2dc6dc167cc3689226fcc7ca99f\\_file.pdf](https://black-affluence.com/social/upload/files/2022/06/xtn4voeNcf1QISJYcX85_21_7e25a2dc6dc167cc3689226fcc7ca99f_file.pdf) <https://rhettf8reh.wixsite.com/prunarunsio/post/autodesk-autocad-2017-21-0-crack-codigo-de-activacion-descargar> [https://genkin-log.com/wp-content/uploads/2022/06/AutoCAD\\_Crack\\_Con\\_llave.pdf](https://genkin-log.com/wp-content/uploads/2022/06/AutoCAD_Crack_Con_llave.pdf) <https://www.fcpuch.com/advert/autodesk-autocad-2022-24-1-crack-for-pc/> <https://prayersonline.org/wp-content/uploads/2022/06/bayotsk.pdf> <http://stashglobalent.com/?p=32093> [https://aqary.co/wp-content/uploads/2022/06/Autodesk\\_AutoCAD\\_Crack\\_\\_\\_Gratis\\_X64\\_finales\\_de\\_2022.pdf](https://aqary.co/wp-content/uploads/2022/06/Autodesk_AutoCAD_Crack___Gratis_X64_finales_de_2022.pdf) <https://madisontaxservices.com/autodesk-autocad-24-0-crack> [https://ipa-softwareentwicklung.de/wp-content/uploads/2022/06/Autodesk\\_AutoCAD\\_\\_Crack\\_Activador\\_For\\_Windows.pdf](https://ipa-softwareentwicklung.de/wp-content/uploads/2022/06/Autodesk_AutoCAD__Crack_Activador_For_Windows.pdf) <https://apliquickacademy.com/autodesk-autocad-crack-for-pc-actualizado-2022/> <http://bestoffers-online.com/?p=24360> <http://www.ventadecoches.com/autodesk-autocad-crack-torrent-completo-del-numero-de-serie-mas-reciente-2022-2/> <http://goodidea.altervista.org/advert/autodesk-autocad-actualizado-2022/> <https://firmateated.com/2022/06/21/autodesk-autocad-crack-con-llave-descargar-abril-2022/> <http://ajkersebok.com/?p=34487> <https://fitadina.com/2022/06/21/autocad-crack-con-clave-de-licencia/> <https://learnandgrowbd.com/2022/06/21/autodesk-autocad-win-mac-mas-reciente-2022/>